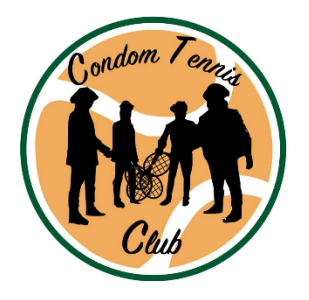

# Condom Tennis Club

# Autorisations Saison 2023-2024

Pour les enfants mineurs, les autorisations parentales, d'évacuation et de soins doivent être obligatoirement remplies.

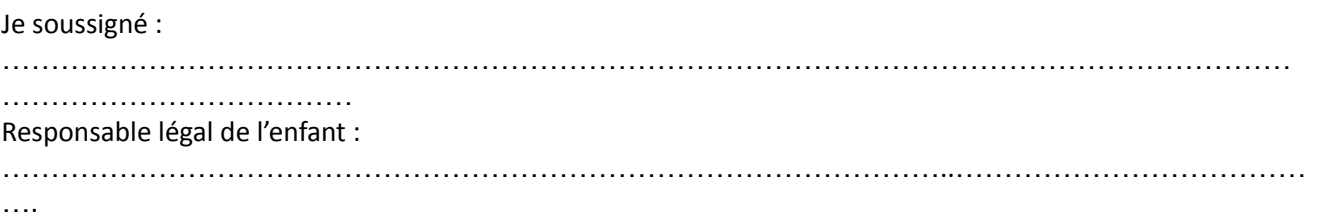

#### **Autorisation Parentale**

**\*Autorise /n'autorise pas** mon enfant à participer aux activités, animations, tournois et sorties organisées par le Condom Tennis Club.

## **Autorisation d'Évacuation et de Soins**

**\*Autorise /n'autorise pas** l'équipe de direction et les responsables sportifs du Condom Tennis Club à prendre, sur avis médical, toutes dispositions nécessitées par l'état de mon enfant en cas d'accident.

#### **Autorisation de Transport**

**\*Autorise /n'autorise pas** mon enfant à emprunter les moyens de transport mis à sa disposition par le club. Je m'engage à ne pas intervenir juridiquement contre le Condom Tennis Club en cas d'accident. Dans le cas contraire, j'accompagnerai moi-même mon enfant à chaque déplacement.

#### **Autorisation de Retour au Domicile**

**\*Autorise /n'autorise pas** mon enfant à rentrer par ses propres moyens après un entraînement ou match. Dans le cas contraire, les parents devront venir chercher leur enfant aux horaires de fin d'entrainement ou match et vérifier de la bonne présence de l'entraîneur avant de quitter le lieu. Il est important de noter qu'en dehors des horaires d'entraînement ou de match, l'enfant est sous la responsabilité des parents.

## **Autorisation de Diffusion d'Images**

**\*Autorise /n'autorise pas** le Condom Tennis Club à prendre en photo ou à filmer mon enfant pendant les activités au sein du club ou lors des sorties organisées par le club.

**\*J'Autorise /n'autorise pas** le Condom Tennis Club à afficher ces photos dans ses locaux ou lieux que le club utilise et éventuellement à publier ces photos dans des supports internes et/ou externes du club (journal, site internet…).

J'ai pris bonne note que cette disposition n'ouvre pas droit à aucune rémunération.

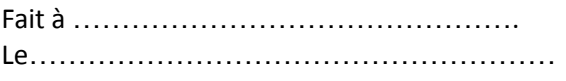

\*Rayer les mentions « N'AUTORISE PAS »

Signature approuvé »

\*Rayer les mentions « N'AUTORISE PAS »